<span id="page-0-0"></span>*Getting started with the gnt analysis in Cadence Virtuoso June 2, 2015*

Authors: J. Verbrugghe, B. Moeneclaey

The latest version of this document can be found on <www.analogdesign.be>

### *Need help?*

This document assumes basic knowledge about Cadence Virtuoso, the schematic editor, the simulation environment [Analog Design En](#page-0-0)[vironment \(ADE\)](#page-0-0) and the visualization tool ViVA. More information can be found in the help files included in the Virtuoso installation.

For information about the theory behind the [general network the](#page-0-0)[orem \(GNT\), general feedback theorem \(GFT\), extra element theorem](#page-0-0) [\(EET\)](#page-0-0) and [chain theorem \(CT\)](#page-0-0) and their implementation in Virtuoso, go to [analogdesign.be,](http://www.analogdesign.be/general-network-theorem/gnt-integration-in-virtuoso) where you'll also find installation instructions and further documentation.

### *Found an issue?*

If you encounter a bug, please add an issue to the public issue tracker at

[https://bitbucket.org/analogdesign/gnt/issues?status=new&](https://bitbucket.org/analogdesign/gnt/issues?status=new&status=open) [status=open](https://bitbucket.org/analogdesign/gnt/issues?status=new&status=open)

#### *Work in progress*

This document is a work in progress and not all sections are complete.

# *Non-inverting amplifier*

Open *noninverting\_amplifier\_1 – config* in the getting\_started category You will learn how to decompose a (sub-category of examples) of the *gnt* library. Make sure that the view to use of cell *opamp\_voltage\_1* is 'schematic'. Now click 'open' to open the circuit. This is the well-known opamp in non-inverting configuration. Instance 10 is the operational amplifier.  $R_L$ ,  $R_1$  and *R*<sup>2</sup> are the load and feedback resistances, respectively. All resistances are 1 kΩ. The circuit is fed by a symmetrical supply of  $±10$  V.

transfer function of a non-inverting amplifier, with an operational amplifier in non-inverting configuration, using the [general feedback theorem \(GFT\).](#page-0-0)

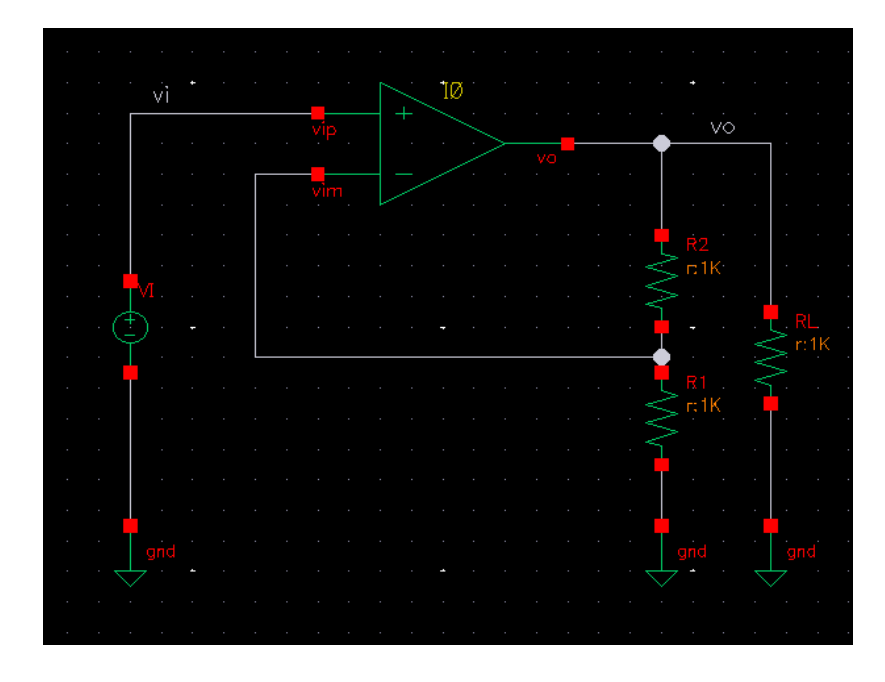

Classic theory tells us that the input-output transfer function is approximately given by:

<span id="page-4-0"></span>
$$
H = v_o / v_i \approx 1 + R_1 / R_2 = 2 \tag{1.1}
$$

The [GFT](#page-0-0) decomposition of *H* will confirm this. For reference, the simulated *H* is depicted below. Note that the dc gain is a tad lower than 6 dB, that the system bandwidth is limited and that peaking occurs at higher frequencies. The main goal in this example is learning how to apply the gnt analysis in Virtuoso, along the way learning why the response differs from the ideal.

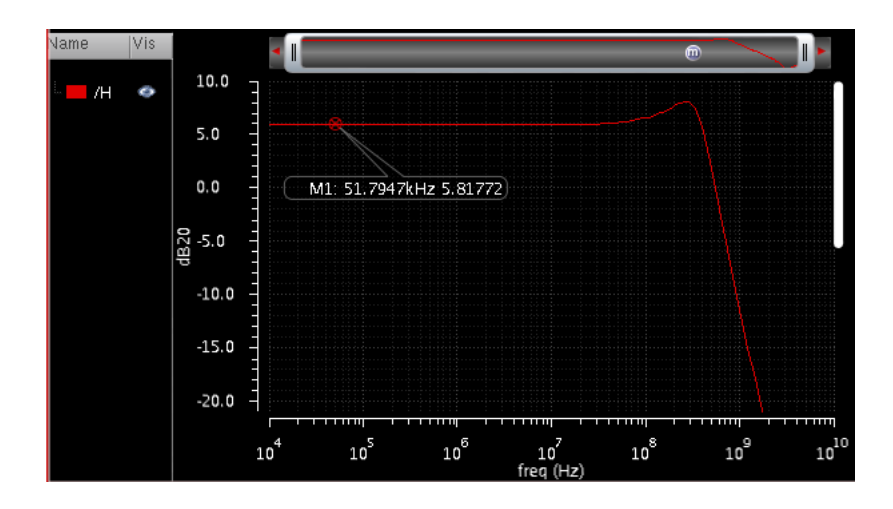

#### *1.1 Choice of gnt analysis type*

The first step is choosing which type of analysis you want to perform. The choices are NEET, 2GFT and 2CT for respectively applying the extra element theorem, general feedback theorem and chain theorem<sup>1</sup>. We want to decompose the input-output transfer func-<br>
<sup>1</sup> And also NGNT, which returns the tion *H* with the classic result Eq. ([1](#page-4-0).1) as the reference. Indeed, this expresses the ideal, desired response that we, as designers, aim for. The 2GFT decomposes *H* as:

$$
H = H_{\infty} \frac{T}{1+T} + \frac{H_0}{1+T}
$$
 (1.2)

*H*∞ is the response that results when the *loop gain T* becomes infinite  $(T \rightarrow \infty)$  and is called the *ideal transfer function*. We *want* it to be *exactly*  $1 + R_2/R_1$ .  $H_0$  is the response when the loop gain vanishes  $(T \rightarrow 0)$  and is called *direct forward transmission*<sup>2,3</sup>.

Another way of writing Eq.  $(1.2)$  $(1.2)$  $(1.2)$  is:

$$
H = H_{\infty} \frac{1 + \frac{1}{T_{\rm n}}}{1 + \frac{1}{T}}
$$
 (1.3)

$$
=H_{\infty}DD_n\tag{1.4}
$$

*D* and *D*<sup>n</sup> are called the *discrepancy factor* and *null discrepancy factor*, respectively<sup>4</sup> . This is exactly what they are: they express the difference between *H* and  $H_{\infty}$ . As  $H_{\infty}$  is regarded as the ideal, ultimate target, *D* expresses the changes to *H* associated with transmission around the feedback loop, in both the forward *and reverse* direction: limited dc gain, limited bandwidth. . . Likewise, *D*<sup>n</sup> expresses the changes to *H* associated with direct forward transmission.

#### *1.2 Identification of probe location*

A *gnt* analysis decomposes a transfer function using the null injection technique: small-signal test signals (voltage and/or currents) are injected in the circuit, the location of which determines the interpretation of the decomposition result. Hence, the following step is

<span id="page-5-0"></span>raw decomposition, without any meaning attached to the results

<span id="page-5-2"></span><span id="page-5-1"></span><sup>2</sup> Remark that the GFT emphasizes *loop gain*, not a dependent generator or 'open loop' gain of an amplifier or device. Indeed, the complete loop gain *T* is what ultimately determines the properties of a loop. GFT starts from the ideal, desired *H*∞. This contrasts with the similarly looking [asymptotic gain](#page-0-0) [model \(AGM\),](#page-0-0) which singles out a single dependent generator, but fails to return the desired  $H_{\infty}$  in the general case. Furthermore, the divide between 'amplifier' and 'feedback path' is artificial or even impossible sometimes. Of course, in idealized circuits, the (2)GFT reduces to the [AGM,](#page-0-0) which is equivalent with the 1GFT.

 $3 H_0$  (or equally  $T_n$  or  $D_n$ ) collects the contributions in the output from all the non-zero signal paths 'in parallel with' *H*∞, such as forward transmission through the feedback path and common-mode transmission through the forward path.

 $4 D = T/(1 + T)$  and  $D_n = 1 + 1/T_n$ 

identifying the correct probe location, which defines the test signal injection configuration. A *gntprobe*<sup>5</sup> contains both a voltage and a <sup>5</sup> A *gntprobe* performs dual injection at current ac source. Their purpose is to inject the test voltage and test current. Two voltages  $v_x$  and  $v_y$ , as well as two currents  $i_x$  and  $i_y$  are  $defined<sup>6,7</sup>.$ 

the same location, enabling double-null triple injection calculation. This one is used in a 2GFT or 2CT analysis. A *gntvprobe* or *gntiprobe* perform single voltage or current injection, for null double injection calculations. Those are used in NEET analyses.

## $^6 v_z = v_x + v_y$  and  $i_z = i_x + i_y$ .

7 In the Virtuoso schematic, controlled source E0 does not inject anything, but defines the voltage  $v_y$  between terminals *ref* and *yy*. Voltage  $v_x$  is the voltage between terminals *xx* and *re f* (note the different directions of  $v_x$  and  $v_y$ ). Current  $i_y$  is the current flowing *out* of terminal  $yy$ , while current  $i_x$  is the current flowing *out* of terminal *xx*

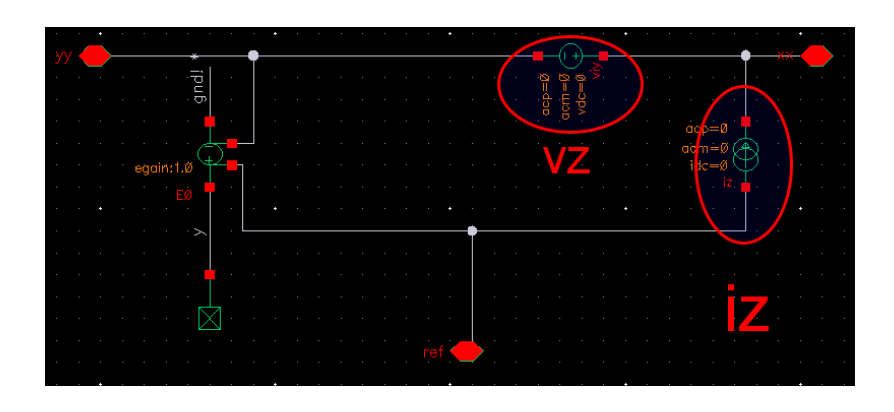

To correctly apply the 2[GFT,](#page-0-0) i.e. to obtain the desired *H*∞, *two conditions* must be satisfied: the test signals should be injected 1) in the loop and 2) such that when the total loop error signal (both  $i_y$ and  $v_y$ ) is nulled<sup>8</sup>,  $H_{\infty}$  will assume the desired interpretation. In <sup>8</sup> This is equivalent to simulating infimost circuits, this is the place where you would apply the nullator nite loop gain across all frequencies. hypothesis<sup>9</sup> . Note that the location as well as the direction of the <sup>9</sup> A nullator has zero voltage across *and zero current through* its terminals. probe are important: voltage  $v_x$  and  $i_x$  should look in the forward *zero current through* its terminals. direction of the loop,  $v_y$  and  $i_y$  should look backwards<sup>10</sup>. As we want  $v_y$  which direction is 'forward' or 'back-*H*∞ to be *exactly*  $1 + R_1/R_2$ , a *gntprobe – symbol* is must be inserted at the following location:

wards' is up to you, the designer. The forward loop is the one that is deliberately shaped and considered by the designer to obtain a given functionality.

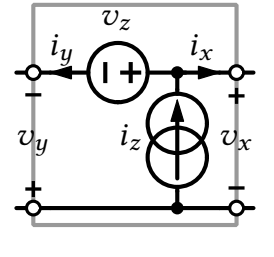

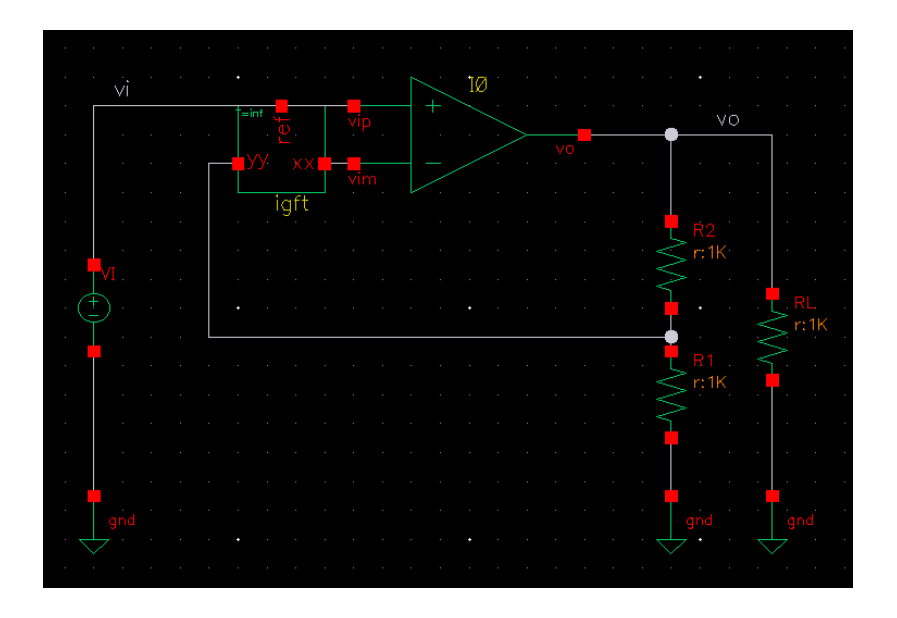

Indeed when both  $v_y$  and  $i_y$  are nulled<sup>11</sup>, the voltage between  $R_1$ and  $R_2$  equals the input voltage and  $H_{\infty}$  is the desired expression. The probe is upside-down, to make sure the test voltage is injected *in* the loop.

#### *Direction Hint*

To help you choosing the correct probe location, a hint can be displayed on the probe symbol. Click on the probe, open the Property Editor and select the *Direction Hint* parameter. When '2GFT' is selected, the hint indicates that the location of  $v_y$  and  $i_y$  must be such that they represent the total loop error signal. In that case, when those signals are nulled, infinite loop gain *T* is simulated and the desired  $H_{\infty}$  is produced. This is shown above.

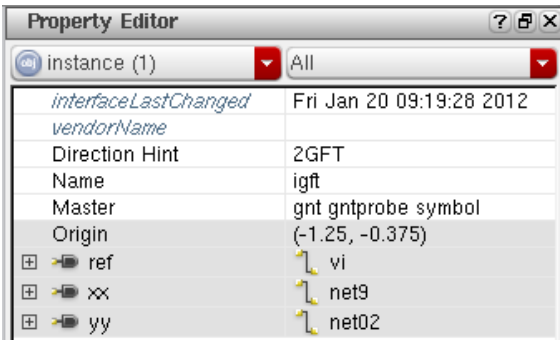

#### *1.3 Setting up the GFT analysis*

Now that we have identified the probe location, the [GFT](#page-0-0) analysis must be set up. Open the [Analog Design Environment \(ADE\),](#page-0-0) open the *Choosing Analyses...* form and click  $gnt^{12}$ . The following form <sup>12</sup> When performing small-signal simpops up:

<sup>11</sup> Nulling a voltage across two nodes is *not* the same as shorting the nodes! Equally, nulling a current in a branch is not the same as open-circuiting the branch.

ulation, it is always good practice to first check that a correct dc operating point is found by running a *dc* analysis (which will be run anyway at the start of any small-signal analysis).

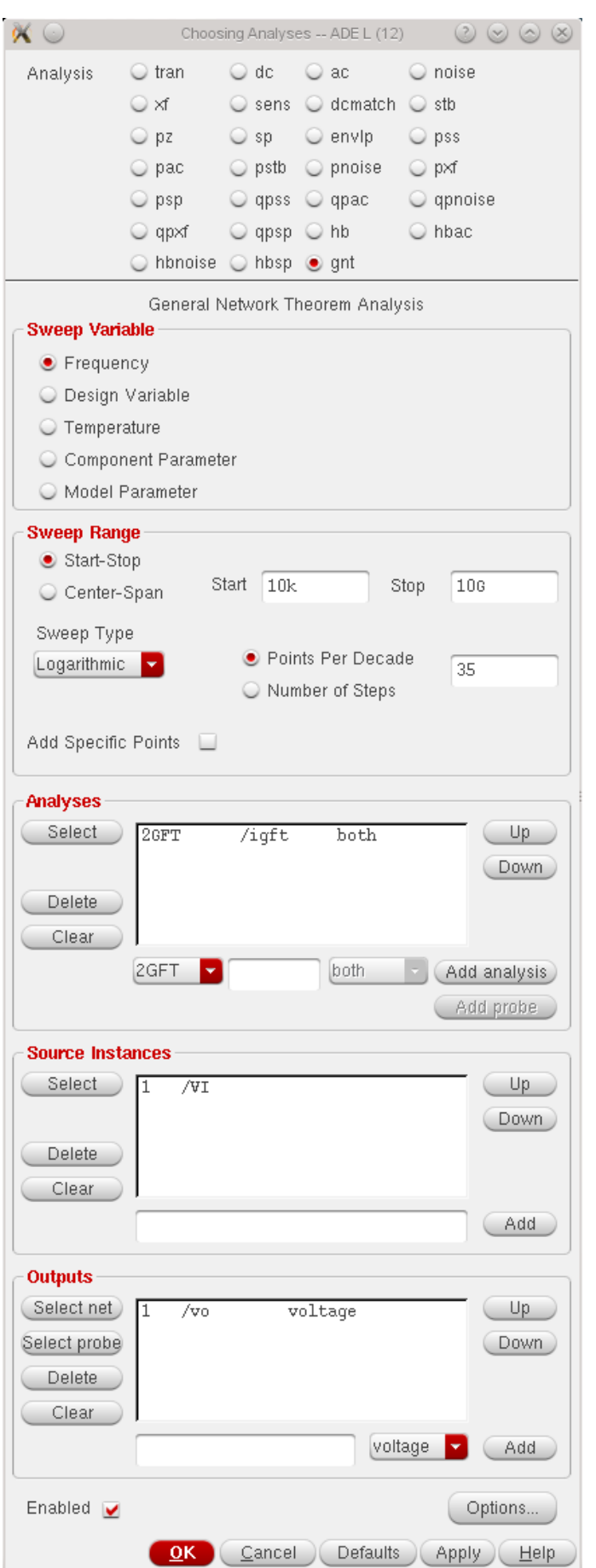

Sweep Variable: defines the parameter you wish to sweep. Usually you want a frequency sweep.

Sweep Range: defines the range across which to sweep the selected Sweep Variable.

Analyses: defines which analyses you want to perform: 2GFT, NEET or 2CT; single or nested. Each analysis is associated to one or more probes you have added to the circuit (*gntprobe*, *gntvprobe* or *gntiprobe*).

Source Instances: defines one or more excitation sources—voltage sources or current sources.

Outputs: defines one or more outputs: a voltage is added by selecting a net, a current is selected by adding a probe (iprobe or zero voltage source). Together with the Source Instances, this defines all the transfer functions you want to consider (decompose).

Set up the form as shown above:

- Enter the Sweep Variable and Sweep Range as in the form.
- Click *Select* in the Analyses frame and select the *gntprobe* in the circuit. Make sure '2GFT' is selected and click *Add analyses*.
- Click *Select* in the Source Instances frame and select voltage source VI. The source is automatically added to the form.
- Click *Select net* in the Outputs frame and select net *vo*. The output net is automatically added to the form.

It is not necessary to define the *AC magnitude* of the sources, as is required for *ac* analyses.

#### *1.4 [GFT](#page-0-0) decomposition of the I/O transfer function H*

Run the simulation. You will see some warnings about *alter* statements in the Spectre output log. These can safely be ignored. At the end of the output log some info about the gnt simulation is shown. Open the Results Browser to access the simulation results $13$ :

<sup>13</sup> The Direct Plot form is not supported

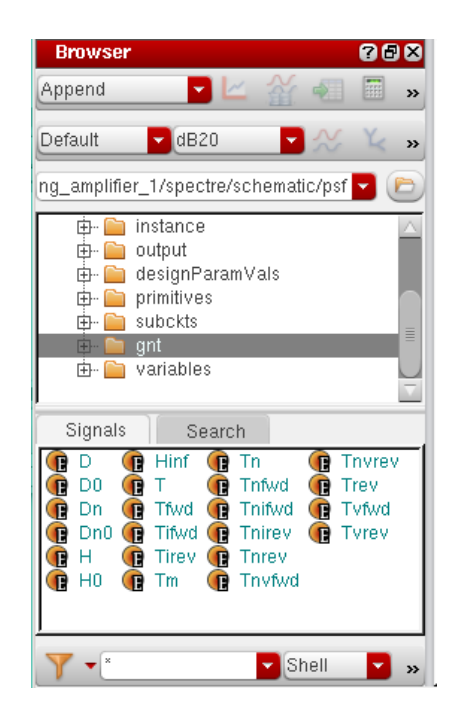

Select the *gnt* folder to show the 2GFT decomposition result the lower-level transfer functions. Select the plot modifier *dB20* and double-click 'H', 'Hinf', 'H0' and 'T'. Adjust the Y-axis limits from −40 dB to 40 dB.

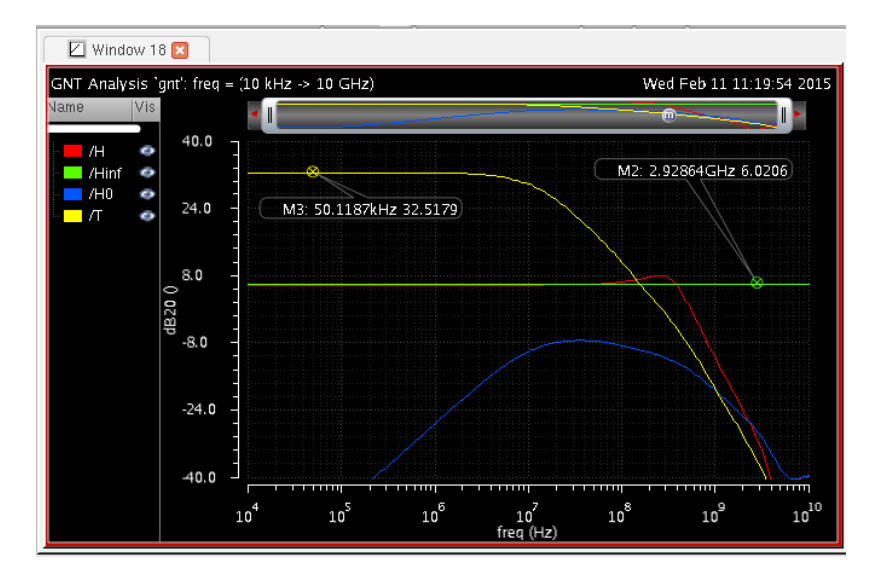

The first thing to do after running a 2GFT simulation is checking whether  $H_{\infty}$  is the desired result, to confirm the probe location. Clearly, this is correct:  $H_{\infty}$  is *exactly* 2, for all frequencies.

Let's investigate the form of the GFT given in Eq. ([1](#page-5-0).2). We see that  $H_0$ , the direct forward transmission through the feedback path is negligible at all frequencies, also those where the loop gain vanishes. This shows that  $H_0$  does not<sup>14</sup> significantly affect the closed-loop <sup>14</sup> This is certainly not always the case. transfer function *H*. Hence, the frequency domain peaking is not due to direct forward transmission in this case.

This is confirmed when we consider the alternative form of the GFT in Eqs.  $(1.3)$  $(1.3)$  $(1.3)$  and  $(1.4)$ . Plot 'H', 'Hinf', 'D' and 'Dn' in a new window.

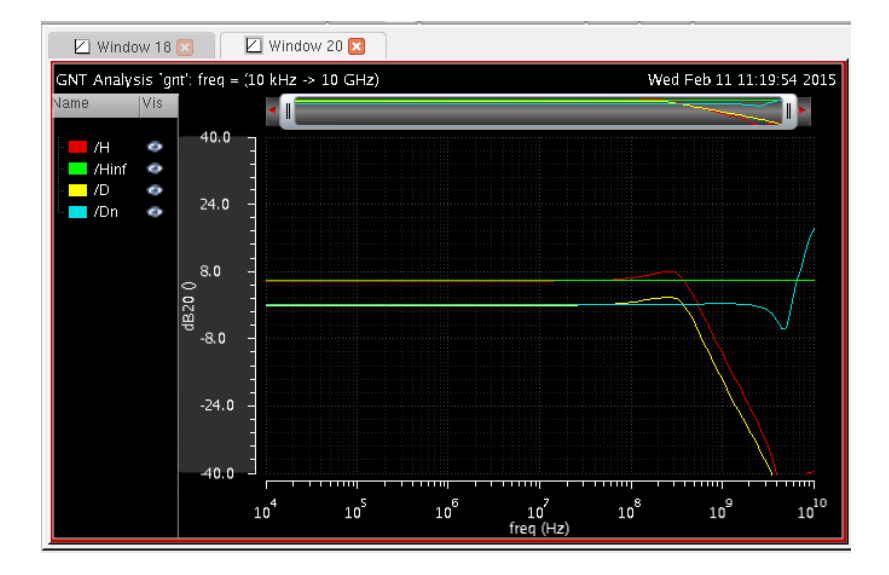

Clearly, the shape of *H* follows closely that of *D*. The discrepancy factor *D* is the ratio of *T* and  $1 + T$ , with *T* the loop gain. This ratio is easily determined using the graphical technique *algebra on the graph*<sup>15</sup>. The null-discrepancy factor  $D_n$  is 0 dB everywhere, except  $\frac{15}{15}$ at very high frequency where it increases. However, this increase has no significant effect as it happens where *D* is already low.

R.D. Middlebrook. Structured Analog Design, 2004. URL [http://rdmiddlebrook.com/D\\_OA\\_](http://rdmiddlebrook.com/D_OA_Rules&Tools/index.asp) [Rules&Tools/index.asp](http://rdmiddlebrook.com/D_OA_Rules&Tools/index.asp)

#### LOOP GAIN IS IMPORTANT as

- it changes<sup>16</sup> the closed-loop transfer function from the ideal *<sup>H</sup>*<sup>∞</sup> through *<sup>D</sup>*17;
- it can be used to assess stability of the closed-loop system<sup>18,19,20</sup>.

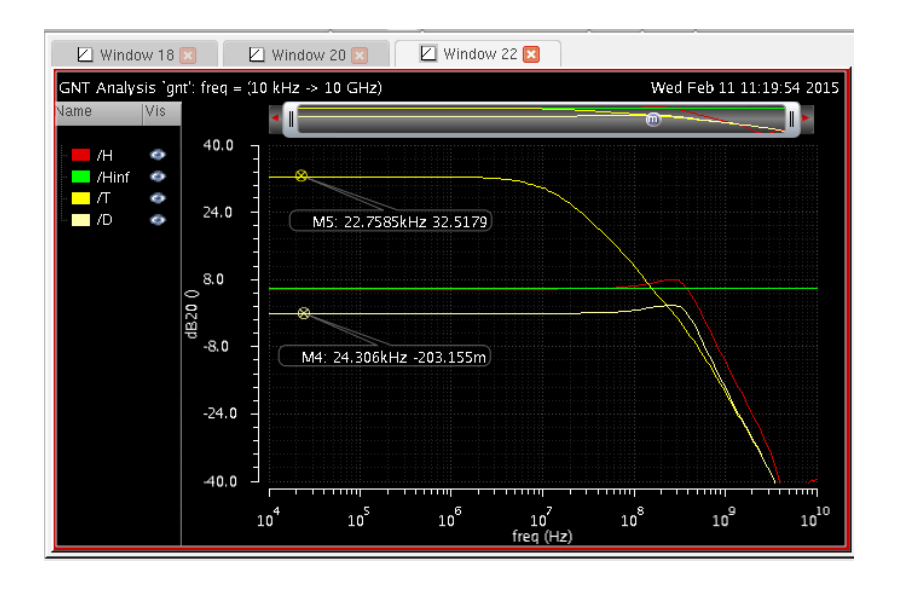

<sup>16</sup> It creates a discrepancy (together with *D*n) between what is ideally desired  $(H_{\infty})$  and what eventually results  $(H)$ .

<sup>17</sup> Loop gain also controls input and output impedances and the sensitivity of *H* to some circuit elements .

<sup>18</sup> More specifically: of the loop under consideration, assuming that all other loops are stable when this loop vanishes. If desired, multiple-loop feedback theory can applied using nested 2GFT analyses.

<sup>19</sup> The Nyquist criterion is the ultimate test for stability and can be performed numerically. Other tests for stability, such as the Routh-Hurwitz criterion or Liénard-Chipart criterion are of limited practical value without analytical expressions of the network determinant. In practice, the Bode criterion also gives the correct answer, but only for minimum-phase transfer functions. A transfer function is minimum-phase if its poles *and* zeros lie within the lefthalf *s*-plane.

<sup>20</sup> Wai-Kai Chen. *Active network analysis*. World Scientific Publishing Co., Inc., January 1991. ISBN 9971-50-912-1

Plot the magnitude of 'H', 'Hinf', 'T' and 'D'. The loop gain *T* starts out flat with dc gain 32.5 dB. A first pole occurs around 10 MHz. Then the loop gain magnitude assumes a slope of approximately −20 dB per decade. *T* crosses unity-gain at  $f_{\text{odB}} = 270 \,\text{MHz}^{21}$ . Its <sup>21</sup> Also called the [gain-bandwidth prod](#page-0-0)slope has already increased further as a second pole occurs around <sup>310</sup> MHz22. The other parasitic poles and zeros of *<sup>T</sup>* are at frequencies sufficiently above  $f_{\text{odB}}$ .

Remark that is difficult to determine the pole or zero frequencies as the following plot of the slope per decade of *T* shows. However, it should be clear that the slope starts out at 0 dB per decade, before assuming a slope of around 20 dB per decade, then 40 dB per decade and so on. Sometimes, a plot of the phase enables better determination of the pole and zero locations.

[uct \(GBW\),](#page-0-0) which is only formally correct when all parasitic poles and zeros occur at much higher frequency than  $f_{\text{odB}}$ .

<sup>22</sup> This is more easily seen on the phase plot of *T*

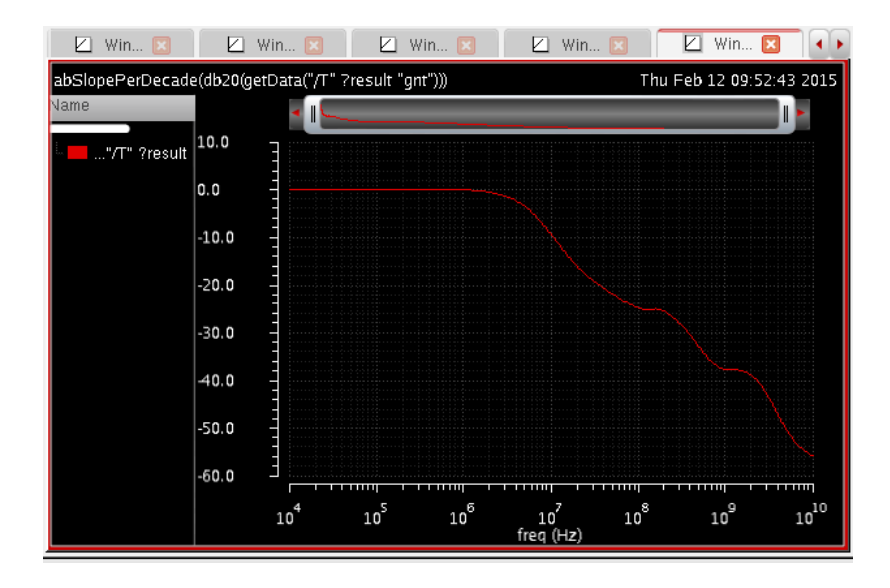

To obtain *D*, we need to invert the expression  $1 + 1/T$ . First *T* is inverted. Then 1 is added. Approximately, this results in a second order system with associated natural frequency (equal to the geometric mean of [GBW](#page-0-0)<sup>23</sup> and the second pole frequency) and quality factor. <sup>23</sup> The 'true' [GBW,](#page-0-0) even if it does not Finally invert this second order system. This approximative graph- $\frac{\text{coincide with } f_{\text{odB}}}{\text{coincide with } f_{\text{odB}}}$ ical technique is explained in <sup>24</sup> and is highly useful in analytical <sup>24</sup> R.D. Middlebrook. Structured colorations contained the characteristic contained the characteristic contained the characteristic contained the char calculations.

For low frequencies,  $D = 1/(1 + 1/T) = 1/(1 + 1/42.27) \approx$ 0.977 ≈ -0.2 dB. This explains why *H* is lower than  $H_{\infty}$ <sup>25</sup>.

At higher frequencies, the peaking in *D* is caused by the location loop transfer function. of the second pole of *T*, which is too close to the [GBW.](#page-0-0) Alternatively, one can say that the phase margin of *T* is too low. Right-click on 'T' in the Results Browser and select Calculator. Replace 'dB20' by 'phaseMargin'26:

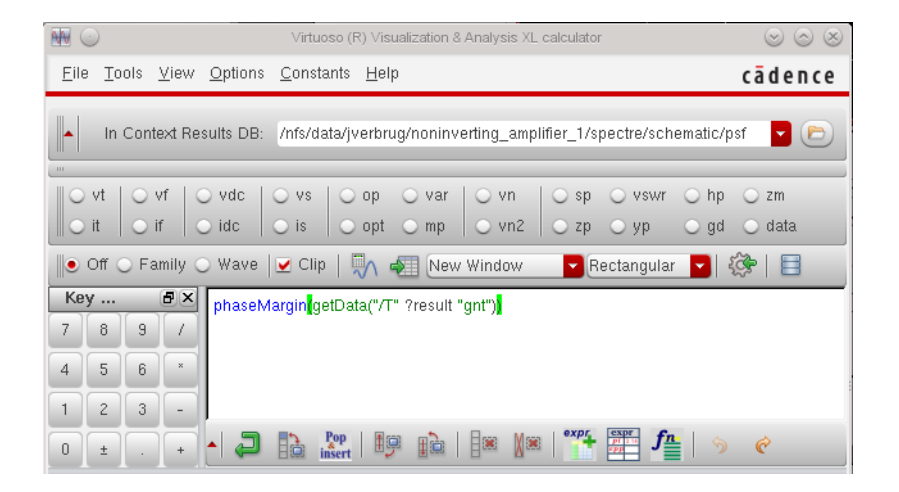

The resulting phase margin is  $47^{\circ}$ , which is quite low and in line with the expectations, because of the peaking in  $D^{27}$ . The system is <sup>27</sup> Peaking in *H* can be caused by peakstable. This can be confirmed on the Nyquist plot of *T*. In the Results Browser, select the 'RealvsImag' plot type and plot 'T'<sup>28</sup>. Zoom in on  $(-1, 0).$ 

Analog Design, 2004. [http://rdmiddlebrook.com/D\\_OA\\_](http://rdmiddlebrook.com/D_OA_Rules&Tools/index.asp) [Rules&Tools/index.asp](http://rdmiddlebrook.com/D_OA_Rules&Tools/index.asp) <sup>25</sup> This is the static error of the closed-

<sup>26</sup> The sign of the GFT *T* is the inverse of the *stb* loopGain. Hence, the phase of GFT *T* typically starts at  $o^{\circ}$ , while that of *stb* loopGain starts at 180°. There are other differences between *stb* loopGain and GFT *T*, which are beyond the scope of this document.

ing in *D* or through non-negligible  $H_0$ . The first case indicates low phase margin of *T*, the latter *doesn't*.

<sup>28</sup> Note that this graph shows the magnitude and phase of *T* for *positive* frequencies, whereas a real Nyquist plot sweeps over positive and negative frequencies. The curve for negative frequencies is the same as for positive frequencies, but mirrored along the real axis.

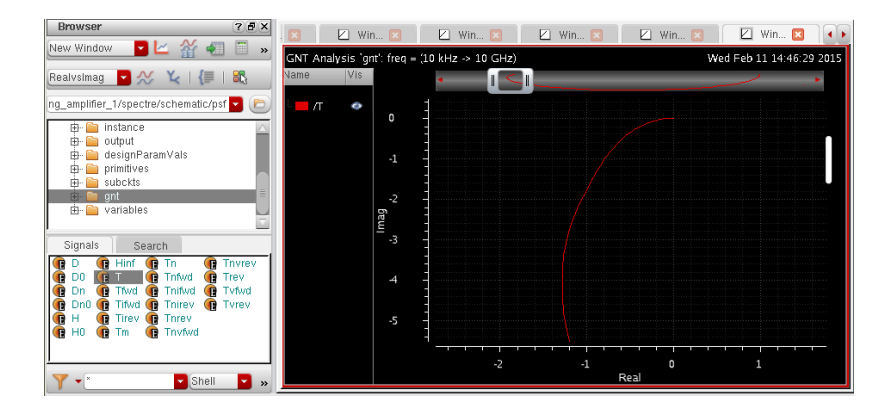

The plot does not encircle the critical point, hence the system is stable<sup>29,30</sup> <sup>29</sup> HW Bode. *Network analysis and feed-*

In the time-domain, peaking in *D* will lead to overshoot and ringing31. How to setup a transient simulation with step input is left as an exercise to the reader. The following plot shows the response to a 100 mV step input<sup>32</sup>.

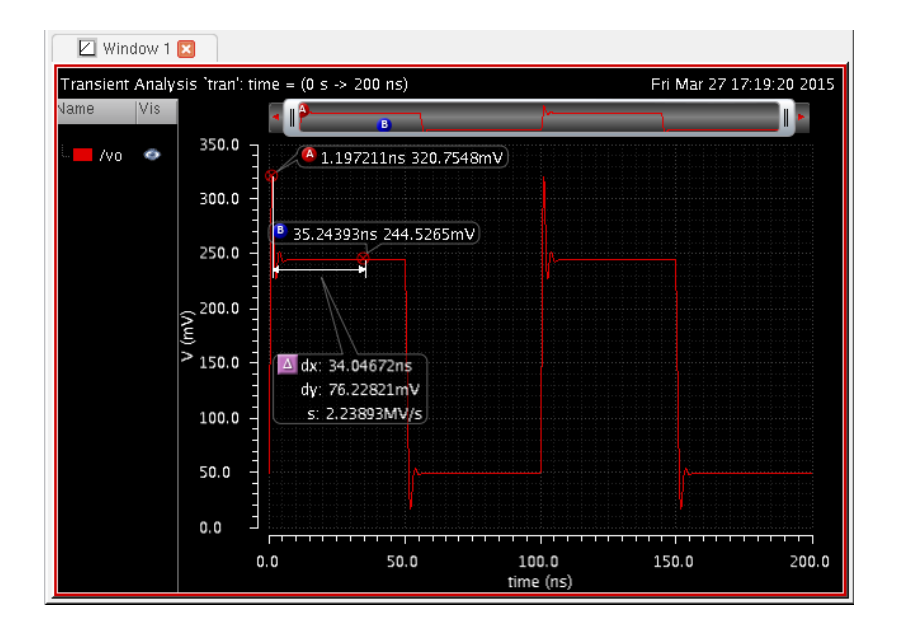

Furthermore, investigation of the loop gain shows that the limited bandwidth of *H* is caused by the limited bandwidth of *D*, and hence ultimately by *T*.

In summary, the closed-loop gain of this circuit departs from the ideal in three ways: lower than expected dc gain, peaking and bandwidth limitation. We have shown that, in this case, all these effects are caused by the loop gain. However, not all these effects can be avoided as the loop gain must be shaped—or compensated<sup>33</sup>—to <sup>33</sup> Indeed, one compensates a *loop*, not make the system stable. Direct forward transmission was found to an amplifier! make the system stable. Direct forward transmission was found to be negligible.

*back amplifier design*. D. Van Nostrand Co., Inc., 1945. ISBN 0882752421

<sup>30</sup> We assume tacitly that the system that remains when *T* vanishes is stable. This very important point should not be neglected. Probably the best explanation of the Nyquist criterion is given in Bode's book.

<sup>31</sup> In contrast, frequency domain peaking due to direct forward transmission typically causes *preshoot* in the time domain.

<sup>32</sup> In principle, the input signal should be infinitely small to retain valid smallsignal approximation. In practice, a small input that keeps the voltages and currents at all nodes and branches small is sufficient. In the plot, the asymmetric overshoot for rising edges compared to falling edges indicates significant operating point shift and the input signal amplitude should probably be chosen smaller.

#### *1.5 Digging deeper in the loop gain—improving the circuit*

We can now further investigate how the loop gain can be improved to make the closed-loop system better, i.e. that is approximate the ideal transfer function to a better degree<sup>34</sup>. Let's say we want the  $\frac{34 \text{ Acceptable tolerances}}{34 \text{ Acceptable tolerances}}$  are normally low-frequency gain to be closer to 2 and we want to avoid the time-<br>imposed by specifications. domain overshoot. The previous section already hints at the solution: we want higher dc loop gain and we need to avoid peaking in *D*. This will come at a cost<sup>35</sup>: reduced bandwidth. Let's quantify <sup>35</sup> Nothing is free in engineering these specification as follows: a static error<sup>36</sup> of less than 1 % and no <sup>36</sup> This is a small-signal specification peaking.

The GFT loop gain *T* is given by<sup>37</sup>: <sup>37</sup> This formula very nicely exposes that

$$
T = \frac{T_{\text{fwd}}}{1 + T_{\text{rev}}} \tag{1.5}
$$

*T*fwd and *T*rev are the forward and reverse loop gain, respectively. A small *T*<sub>rev</sub> indicates a highly unilateral loop, which makes matters considerably easier. Plot the magnitude of 'T', 'Tfwd' and 'Trev':

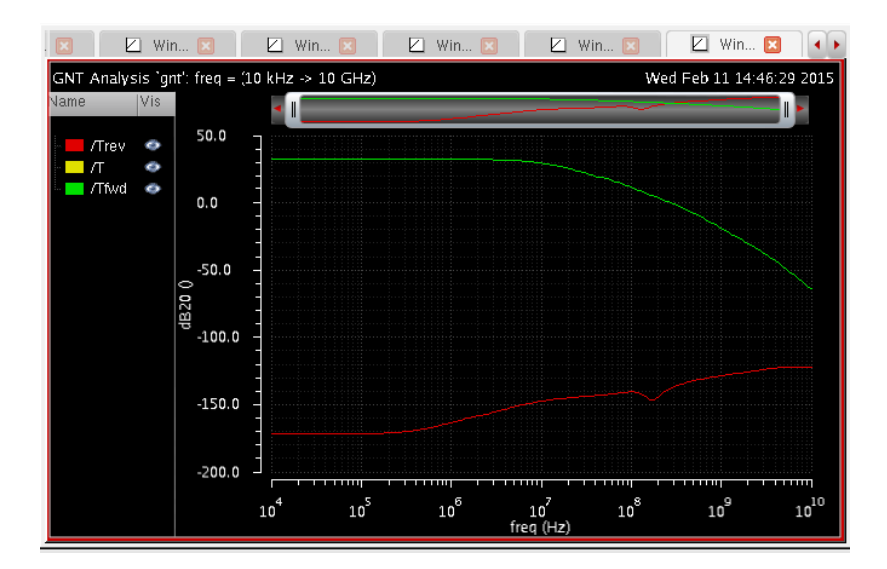

Clearly,  $T_{\text{rev}}$  is very small everywhere and  $T \approx T_{\text{fwd}}$ . Now,  $T_{\text{fwd}}$ is given by the parallel of the forward open-circuit voltage loop gain and forward short-circuit current loop gain $3^8$ :

$$
T_{\text{fwd}} = T_{\text{v,fwd}} || T_{\text{i,fwd}} \tag{1.6}
$$

Plotting the magnitude of 'Tvfwd' and 'Tifwd' reveals:

and has *in se* nothing to do with largesignal dc offset.

we are actually dealing with a multipleloop feedback system. The reverse loop is just another loop in the system which is considered by the *gntprobe*. Compare with Eq. ([1](#page-4-0).1).

<sup>38</sup> The parallel operator '||' is easily evaluated on the Bode diagram: the smallest one wins.

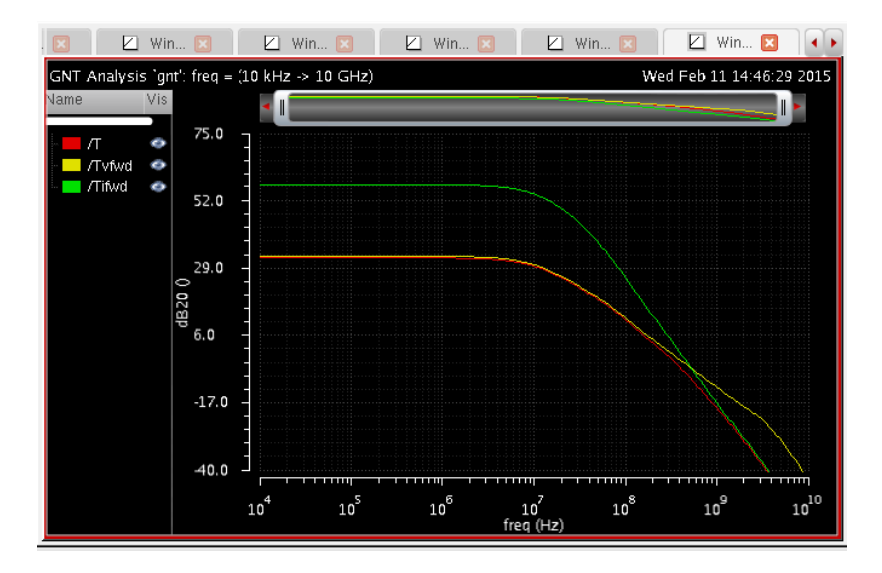

#### *More dc loop gain*

Clearly, at dc,  $T_{\text{v,fwd}}$  determines *T*, while at higher frequencies  $T_{\text{i,fwd}}$ takes over. In fact, the second pole frequency of *T* is approximately given by the intersection of both curves<sup>39</sup>.

It is instructive to set up a (hopefully) simple analytical expression for the dc loop gain. This serves three purposes: it explains the simulation result in terms of circuit elements, might provide a way to improve it and confirms whether your understanding of the circuit is correct.

Remark that the opamp does not function in isolation. Its behavior is always influenced by the external circuit, although buffers might mitigate these effects. As such, asking for the gain of the opamp has no meaning or stipulating its phase margin makes no sense; in feedback systems *the loop gain* is an important quantity, which is exactly what the GFT emphasizes.

Descend into the opamp. This is a bipolar single-stage<sup>40</sup> ampli-  $*$ Here, 'stages' of an amplifier are fier with class AB output buffer. The input stage is differential pair with folded cascode load. As mentioned above, the purpose of the buffer is to decouple the high impedance inner node  $x_1$  from the low resistive external load (and also enables high output currents).

<sup>39</sup> In fact, if we would put the probe at an ideal injection point in the circuit, only *T*v,fwd or *T*i,fwd would remain, yet still the same *T* would appear. Indeed, as long as the probe is in the (same) loop in the correct direction, the same *T* results. Unfortunately, there is no such point that is accessible as is often the case in real circuits. Furthermore, if  $T_{\text{rev}}$ is not negligible, *H*∞ would *not* be the same.

voltage amplification stages and create high-impedant internal nodes.

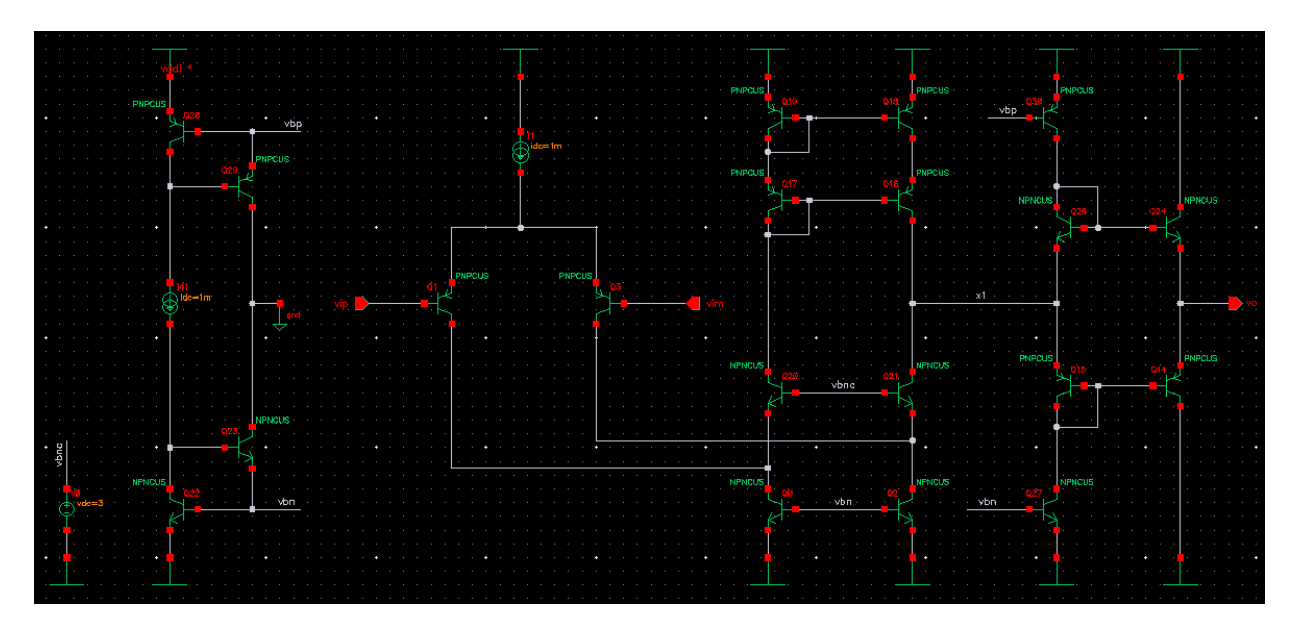

We already know from simulation that only the forward voltage loop gain *T<sub>v,fwd</sub>* is important at dc. A simple model of the dc loop gain is therefore given  $by<sup>41</sup>$ :

$$
T_0 \approx g_{m1} (R_{o1} || R_{i2}) \frac{R_1}{R_1 + R_2}
$$
 (1.7)

in which *gm*1, *Ro*<sup>1</sup> and *Ri*<sup>2</sup> is the average transconductance of the input bipolar transistors, output resistance of the cascode and input resistance of class AB buffer, respectively.  $R_{01}$  is the parallel of the output resistances (*βro*) of the upper and lower cascode branches and is very high compared to *Ri*<sup>2</sup> . *Ri*<sup>2</sup> is the parallel input resistances of the upper and lower branches of the bias circuit of the output transistors and is approximately equal to the output resistance of rail devices. Hence  $R_{o1} || R_{i2} \approx R_{i2} \approx r_{o30} || r_{o27}$ . Looking at the dc operating point of the devices gives us the numerical values:

$$
T_0 \approx 17 \,\text{mS} \left(9.4 \,\text{k}\Omega \,||\, 25 \,\text{k}\Omega\right) \frac{1 \,\text{k}\Omega}{1 \,\text{k}\Omega + 1 \,\text{k}\Omega} \tag{1.8}
$$

$$
= 58 \approx 35.3 \,\mathrm{dB} \tag{1.9}
$$

This agrees reasonably well with the simulated value of 32.5 dB.

A static error<sup>42</sup> of less than 1 % calls for a dc loop gain of at least  $42$  This error is referred to  $H_{\infty}$  and as-40 dB. The analytical expression and the reasoning behind provides clues for improving  $T_0$ . We could increase the bias current of the input pair to increase  $g_{m1}$ , decrease the loading of the buffer on the cascode or change the external resistances. Clearly, the ratio of the external resistances must remain the same to retain the same *H*∞. Increasing  $g_{m1}$  is possible, but more can be gained by reducing the load of the buffer on the cascodes.

In order to simulate the loading effect and the possible improvement to the loop gain, we will apply the [chain theorem \(CT\)](#page-0-0) to the loop gain by nesting a 2CT analysis in the 2GFT analysis. Descend into the opamp and insert *gntprobe – schematic* between the cascode stage and the output buffer. To help identifying to correct probe direction, select '2CT' for the *Direction Hint* parameter of the probe:

<sup>41</sup> This is *really* simplified: a.o. , the following is ignored: effective *gm*<sup>1</sup> by degeneration, input loss of bipolar devices (base resistance, input resistance), low beta, voltage gain of buffer stage. However, it will be seen to be already sufficiently accurate.

sumes  $H_0$  zero. Again, this is a smallsignal specification, assumes the circuit remains linear, and has generally nothing to do with dc offset.

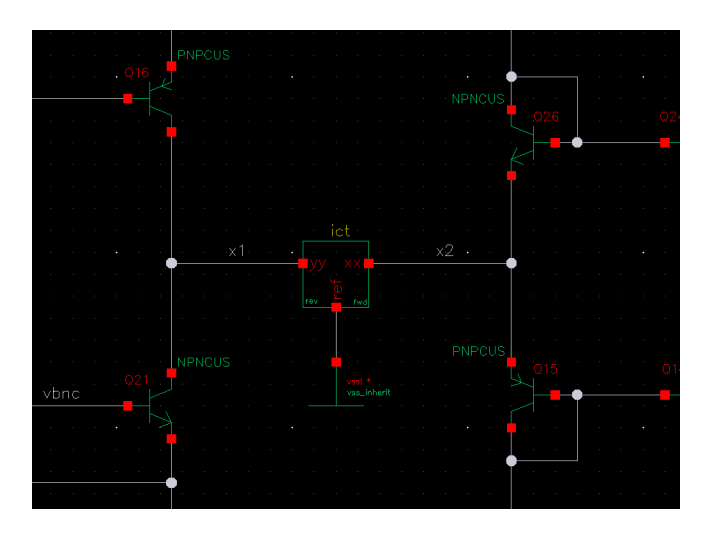

*Terminal yy must look in reverse direction, while terminal xx must look in the forward direction.* Open the *gnt* analysis form, click the *Select* button in the *Analyses* frame and select the probe in the schematic. Make sure '2CT' is selected for the analysis type and click *Add analysis*. The form should look like this:

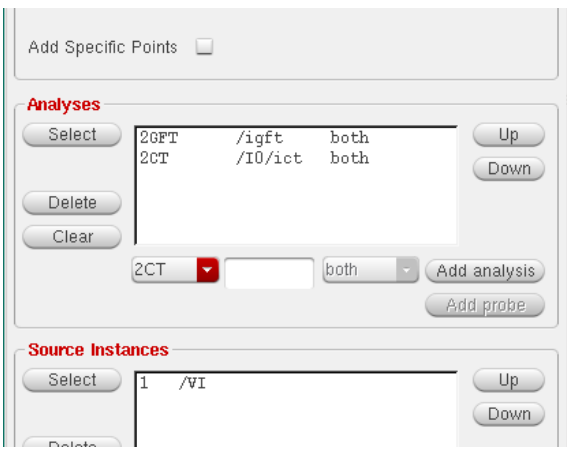

After running the simulation, open the *gnt* folder in the Results Browser. Note that each result of the 2GFT has been subjected to the 2CT and that the nested results appear as subfolders:

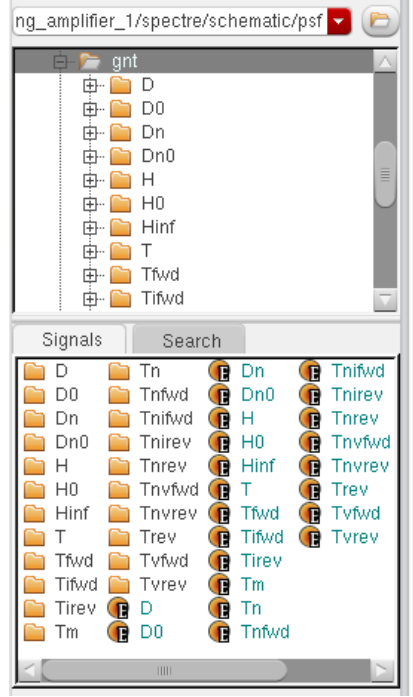

The [CT](#page-0-0) decomposes a transfer function as:

$$
H = H_v D_v \tag{1.10}
$$

in which  $H_v$  is the voltage-buffered<sup>43</sup> value of *H* and  $D_v$  expresses  $\frac{43 \text{ That is, the value that } H \text{ would have}}{4 \text{ That is, the value that } H \text{ would have}}$ the loading between the stages:  $D_v = Z_{i2}/(Z_{o1} + Z_{i2})$ . Alternatively, *H* can be expressed as:

$$
H = H_i D_i \tag{1.11}
$$

in which  $H_i$  is the current-buffered<sup>44</sup> value of  $H$  and  $D_i$  expresses the  $\qquad$  <sup>44</sup> That is, the value that  $H$  would have loading between the stages:  $D_i = Z_{o2}/(Z_{o1} + Z_{i2})$ . The 2CT analysis returns both results<sup>45</sup> .

A condition for correct  $2CT$  application is that no parallel paths exist  $\qquad 45$  Also:  $H = H_i || H_v$ *from the first to second stage. This must be checked by assuring D<sup>n</sup> is close to 1 everywhere.* Otherwise the above interpretation does not hold.

Open the "T" folder and plot the magnitude of 'H', 'Hv', 'Hi' and 'Dn'. These appear as 'T.H', 'T.Hv', 'T.Hi' and 'T.Dn':

if an ideal current buffer were inserted between the stages (without otherwise changing the operating point).

if an ideal voltage buffer were inserted between the stages (without otherwise changing the operating point).

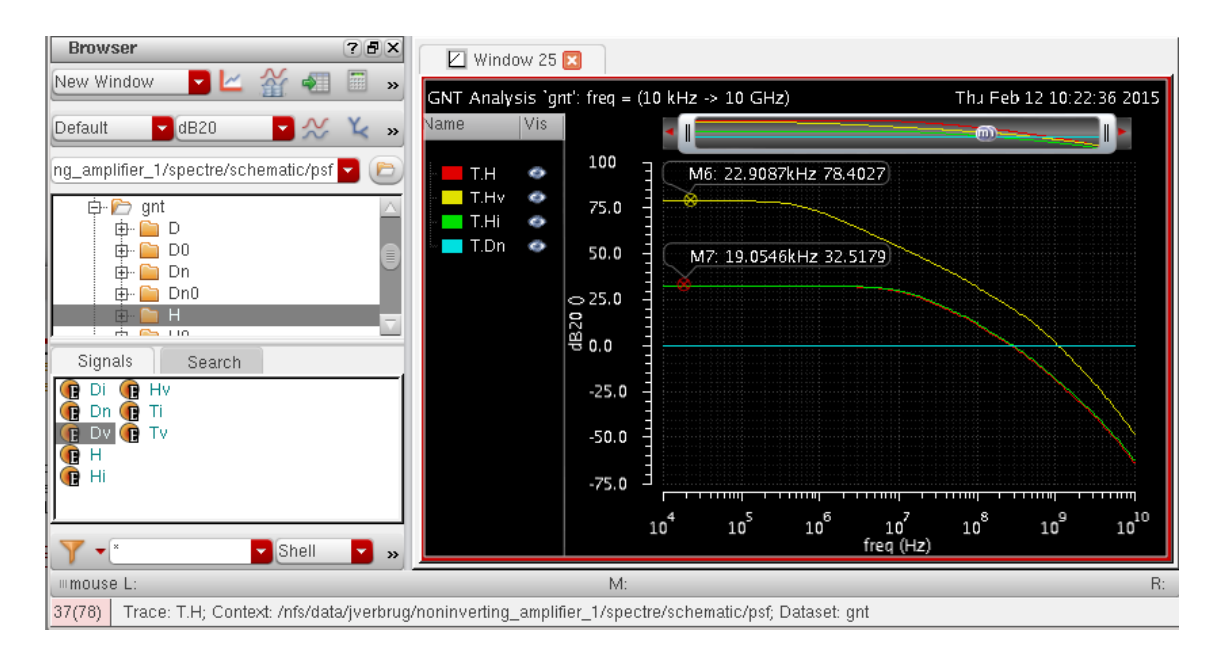

Confirm that  $T.D_n$  is close to 0 dB everywhere<sup>46</sup>. The plot of  $T.H_i$ shows that we gain nothing by including a current buffer. Indeed, the first stage with its cascode load already works quite well as current source. On the other hand, the *T*.*H<sup>v</sup>* plot shows that we could potentially gain up to 45 dB dc loop gain if a voltage buffer would be inserted at the probe location. This will be, however, at the expense of stability, which will be solved later.

There are various ways to implement this voltage buffering. Here, for the sake of simplicity, we will use an ideal one (a vcvs). In the hierarchy editor, change the view to use for *opamp\_voltage\_1* to *schematic\_voltage\_buffer* and save the configuration. Re-descend into the opamp and confirm that a voltage-controlled voltage source is inserted.

Now open ADE and set up a GFT analysis, with the same parameters as in the previous section. Plot 'H', 'Hinf', 'T', 'D':

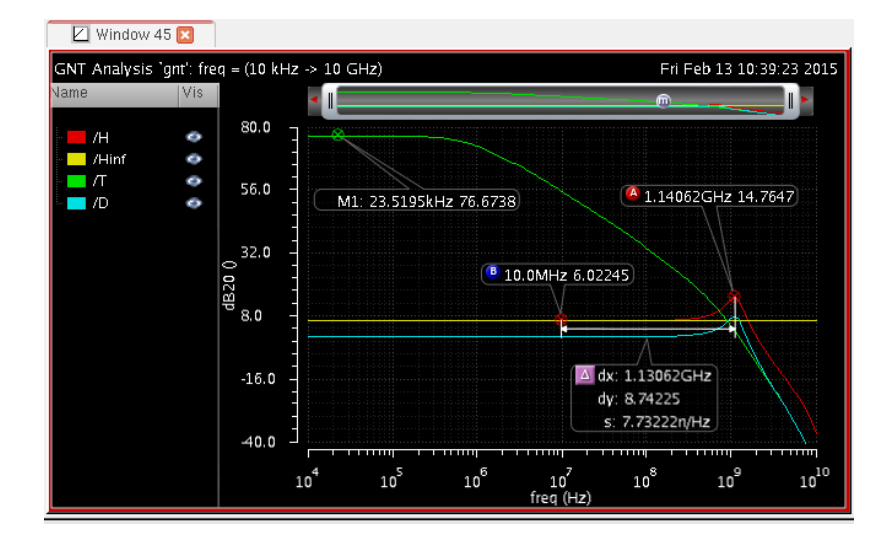

The dc loop gain has improved to  $76.7$  dB<sup>47</sup>. H<sub>∞</sub> is still exactly

<sup>46</sup> This is not true for e.g. *H*; indeed the 2CT probe does not break all parallel paths from input to output.

<sup>&</sup>lt;sup>47</sup> A bit lower than the predicted 2CT value of 78.4 dB as the inserted voltage buffer changes the dc operating point a bit.

2. However, *D* and hence *H* exhibit largely increased peaking, up to 8.7 dB. This indicates a potential stability problem, which will be investiged shortly.

First, let's check whether the direct forward transmission has changed. In a new window, plot 'H', 'Hinf', 'D' and 'Dn':

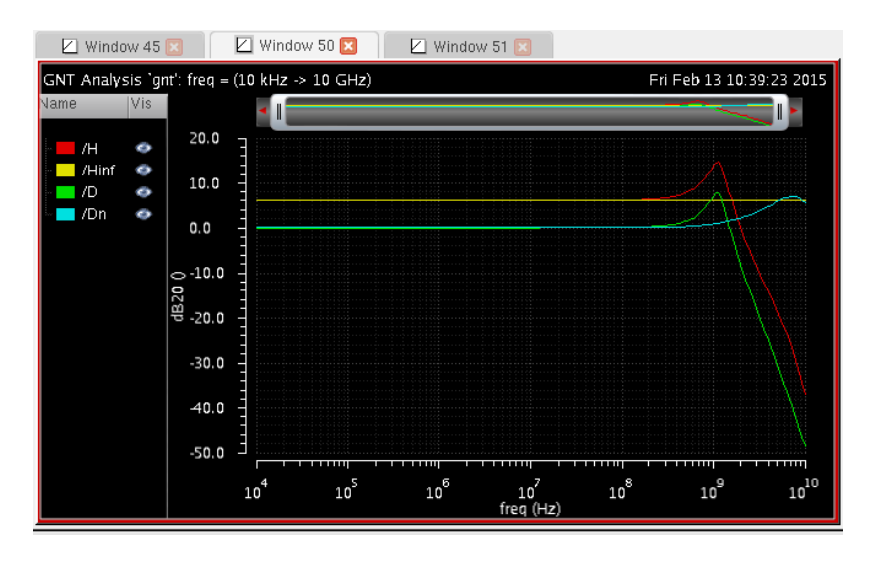

*D*<sub>n</sub> is still close to 0 dB nearly everywhere, and hence has not significant impact on *H*.

#### *Less peaking*

In the previous section we have improved the dc loop gain 100-ish times. However, this has increased peaking in *D* and *H*. In this section we will tackle this new issue.

The phase margin of *T* yields −28° (using the Calculator). This indicates an unstable system. Make the Nyquist plot of *T*:

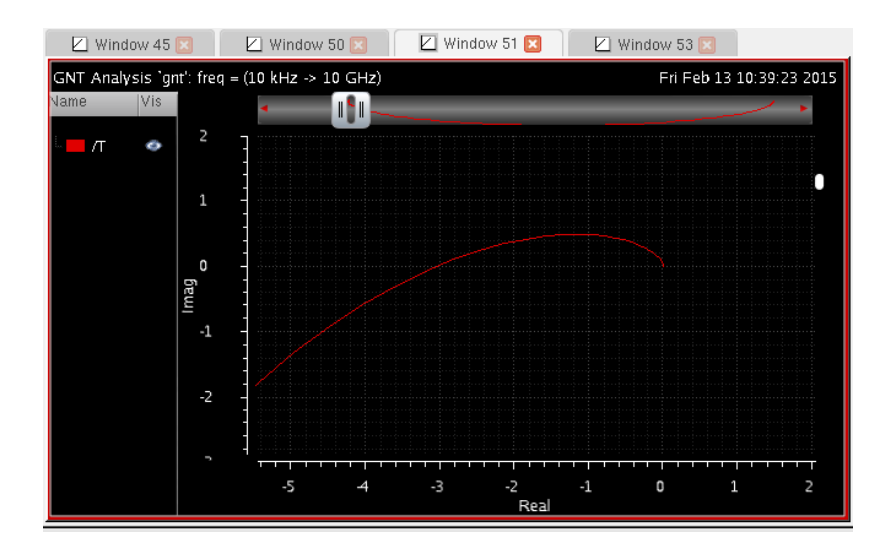

The curve encircles the critical point  $(-1, 0)$  (clockwise) which confirms that the circuit is unstable. This is also confirmed by a transient simulation. The system oscillates $48$ :

<sup>48</sup> The oscillation is superposed on the step input.

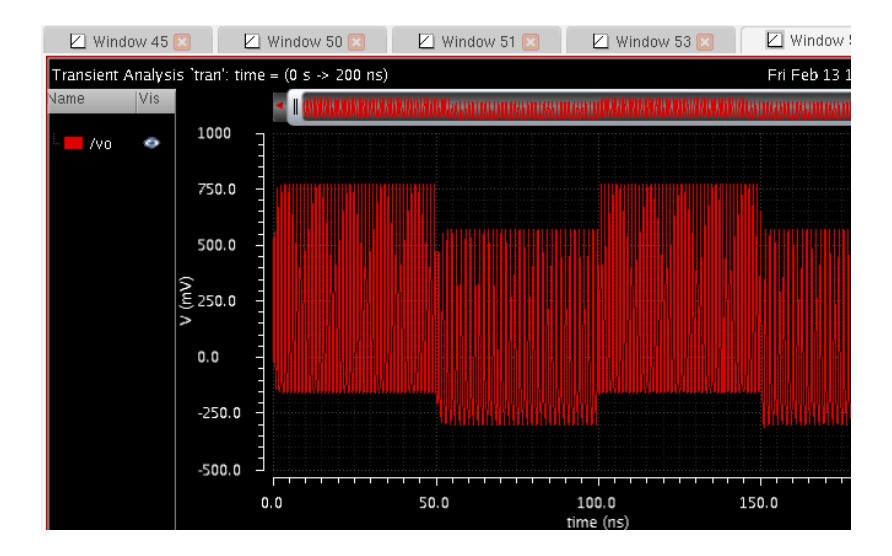

Re-investigation of the magnitude plot of *T* shows that its second pole appears before the [GBW](#page-0-0)<sup>49</sup>, such that *D* is approximately a sec- <sup>49</sup> *Not*  $f_{\text{odB}}$ , but litteraly the ond order system with high Q-factor. As *T* and hence *D* contain more than 2 poles, the circuit oscillates<sup>50</sup>. One solution is to bring the [GBW](#page-0-0) down by lowering the first pole frequency. Inspection of the opamp reveals that no explicit compensation capacitance is included. In the following section, the effect of parallel frequency compensation will be investigated using the [extra element theorem \(EET\)](#page-0-0) analysis.

The practical value of the EET<sup>51</sup> is that it tells you what the effect <sup>51</sup> An augmented version for *N* extra elof an element (or combination of elements) is on the behavior of your circuit. The [EET](#page-0-0) decomposes a transfer function  $\text{as}^{52}$ :  $\text{The EET can also be calculated in}$ 

$$
H = H_{\text{ref}} D D_{\text{n}} \tag{1.12}
$$

$$
=H_{\text{ref}}\frac{1+\frac{1}{T_{\text{n}}}}{1+\frac{1}{T}}\tag{1.13}
$$

in which  $H_{ref}$  is the transfer function when a designated extra element (typically an immitance) assumes either a zero or infinite value (open or short in case of immitances), the latter which is called the reference value. The reference value is determined by the type and direction of a single test signal (voltage or current). However, in most cases you do not need to think about the test signal injection, as the symbol hint on the probe will tell how to place the probe.

In the hierarchy editor, change the view to use for *opamp\_voltage\_1* to *schematic\_voltage\_buffer\_comp* and save the configuration:

gain×bandwidth frequency, which is easily identified by extrapolating the part of *T* which has a 20 dB per decade slope.

<sup>50</sup> A pure second order system cannot be unstable, although can approach instability infinitely close.

ements (or combinations), NEET gives the effect of multiple elements.

terms of (null) driving point immitances.

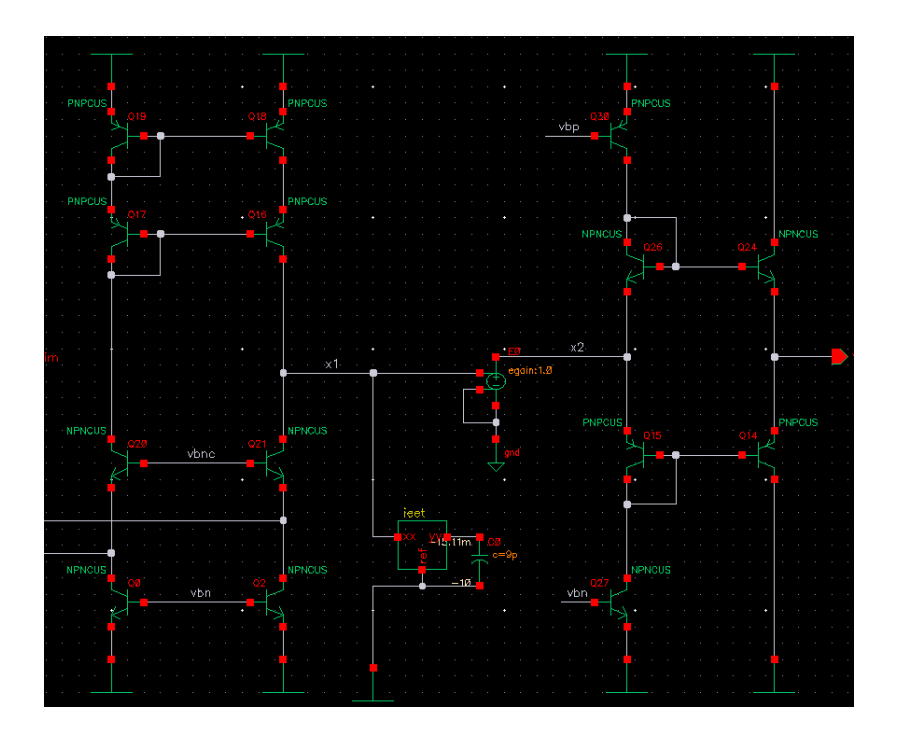

A 9 $pF$  compensation capacitance  $C_L$  has been added to the high impedant internal output node. Also, an additional probe *gntvprobe*<sup>53</sup> <sup>53</sup> For general impedances, the [EET](#page-0-0) can has been inserted to analyze the effect of *C<sup>L</sup>* on *H* and its [GFT](#page-0-0) decomposition using the [EET](#page-0-0) analysis. Assuming the forward voltage loop gain  $T_{v, \text{fwd}}$  still dominates the loop gain  $T$ , a simple expression for the expected [GBW](#page-0-0) can be deduced. If the second pole is high enough, this is approximately equal to  $f_{\text{odB}}$ :

$$
f_{\text{odB}} \approx \frac{g_{m1}}{2\pi C_L} \frac{R_1}{R_1 + R_2} \tag{1.14}
$$

$$
\approx 150 \,\text{MHz} \tag{1.15}
$$

The symbol hint on the *gntvprobe* symbol indicates the correct direction of the probe. For the symbol property 'NEET Hint: Extra Element Type', an impedance 'Z' is selected. Then if the capacitance faces the hint 'Zref  $=$  inf', the reference transfer functions will be calculated using an infinite reference impedance; as if the capacitance was open-circuited.

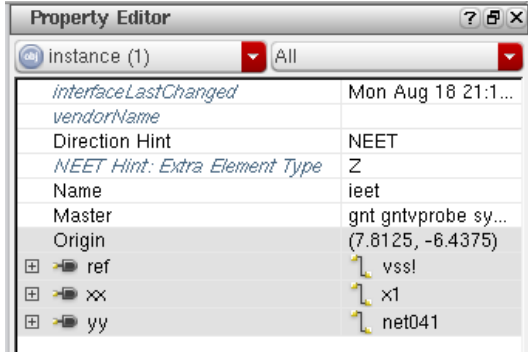

<span id="page-22-0"></span>calculated using either voltage or current injection (*gntvprobe* or *gntiprobe* instances). For dependent sources, only one of both signal types can be used.

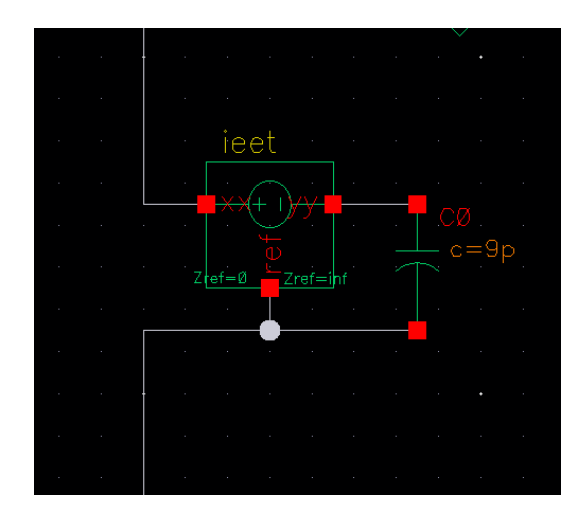

Set up a nested NEET analysis in the existing 2GFT analysis. The *gnt* analysis form should look like:

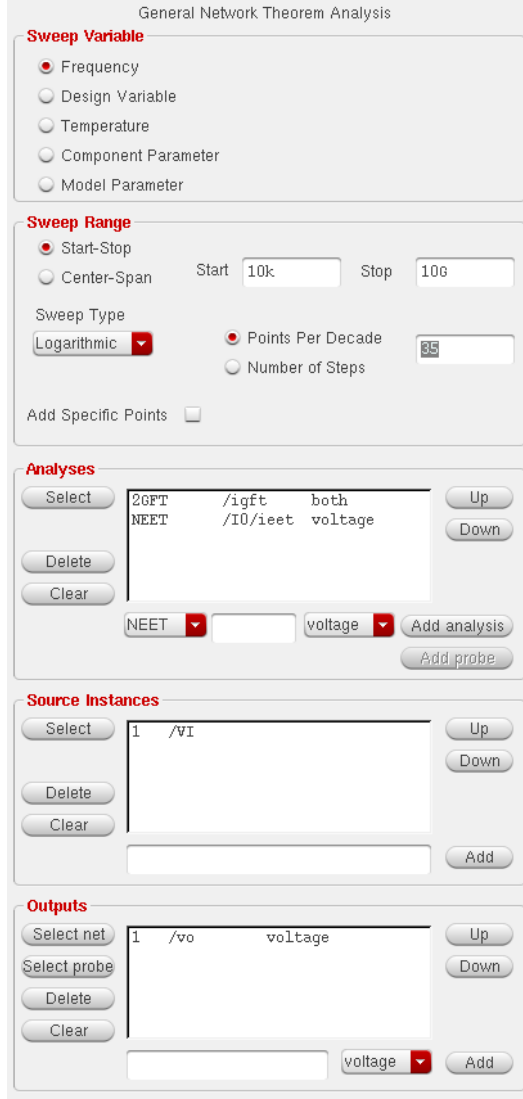

Run the simulation. The nested results, i.e. the [EET](#page-0-0) decomposition of all the results of the [GFT,](#page-0-0) appear as subfolders in the Result Browser. First we'll check the loop gain. Plot 'T.Href', 'T.H', 'T.D' and 'T.Dn'. Obviously *T.H*<sub>ref</sub> is the loop gain that we got in the previous section, when *C<sup>L</sup>* was absent. *T*.*H* is loop gain including the extra element. The plots show how the loop gain is affected by the extra capacitance: the first pole frequency has decreased (*T*.*D*).

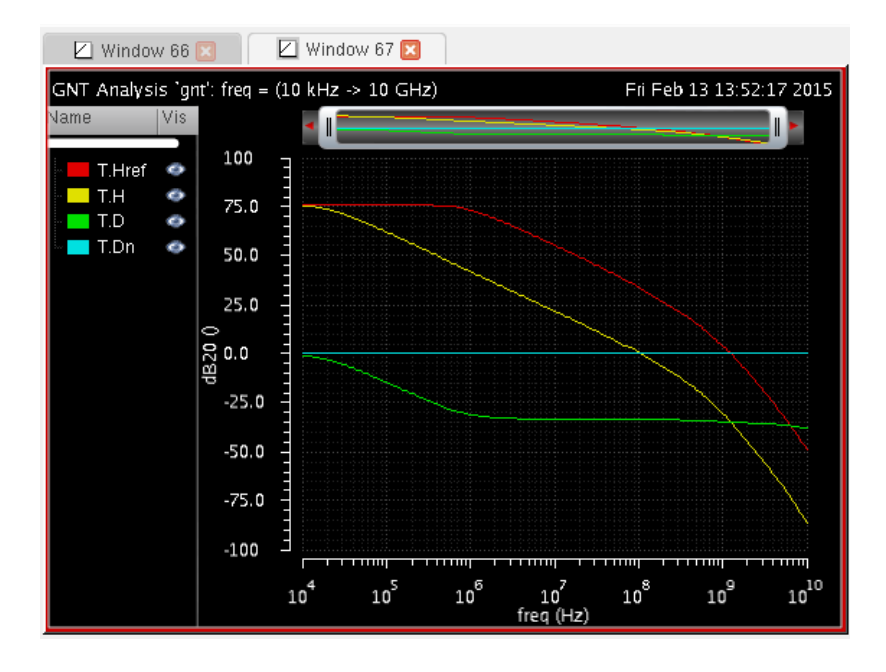

Plot T, Tvfwd and Tifwd to confirm the assumption that *T* is still dominated by  $T_{v, \text{fwd}}$ :

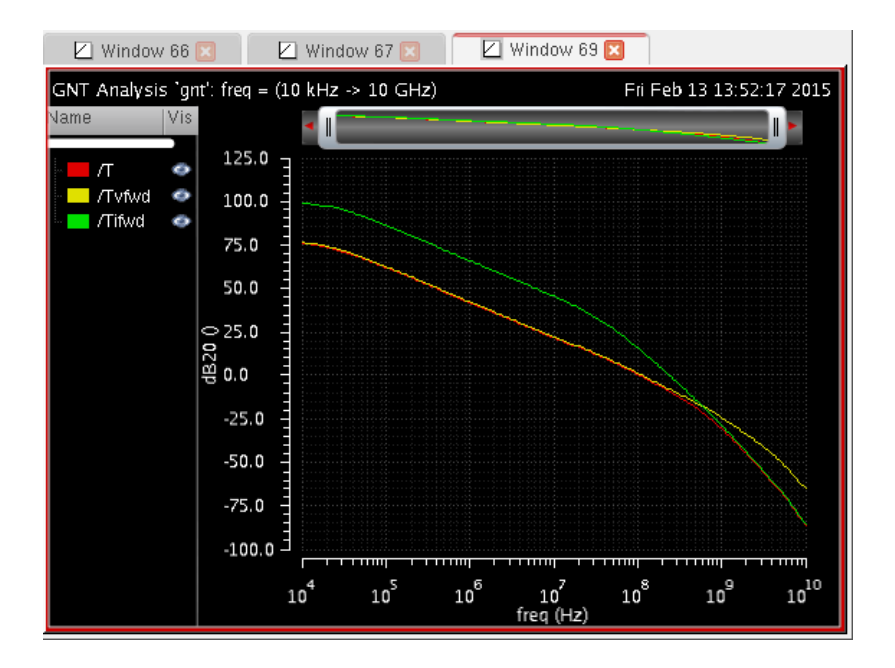

This seems to be the case for low frequencies. After comparing the [GBW](#page-0-0) simulation result with the prediction Eq. (1.[15](#page-22-0)), it is estimated too high. If you, as a designer, decide it is off too much for your purposes, the model must be improved. One enhancement that can

be readily included is the parasitic capacitance at the internal node. This, however, is outside the scope of this exercise.

We can check stability on the Nyquist plot or calculate the phase margin of *T* using the Bode stability criterion<sup>54</sup>. Let's determine <sup>54</sup> Recall the limitations of this method. phase margin graphically this time. Plot the magnitude and phase of *T*:

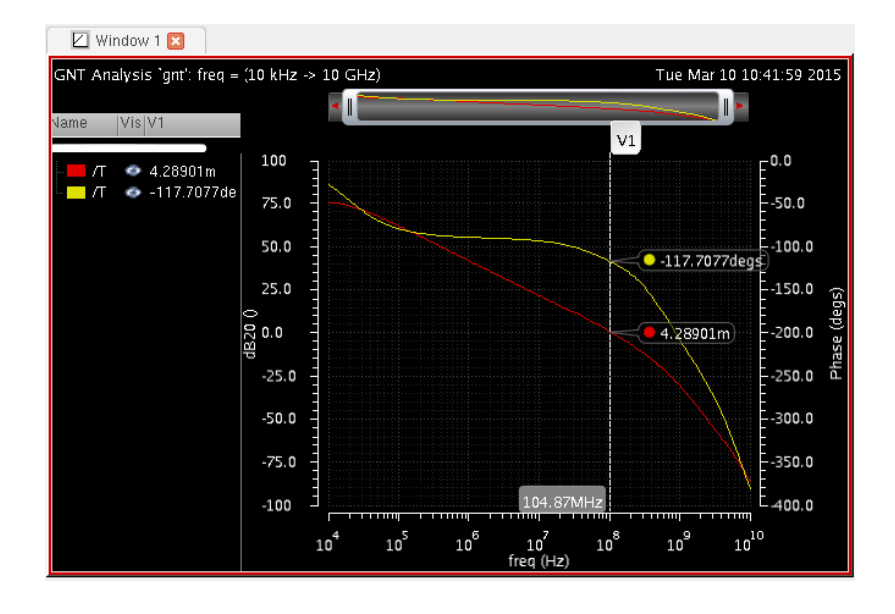

A vertical marker at the unity-gain frequency returns a phase of −117°. This gives a phase margin of 63°. The circuit is stable. Plot 'H', 'Hinf', 'T' and 'D':

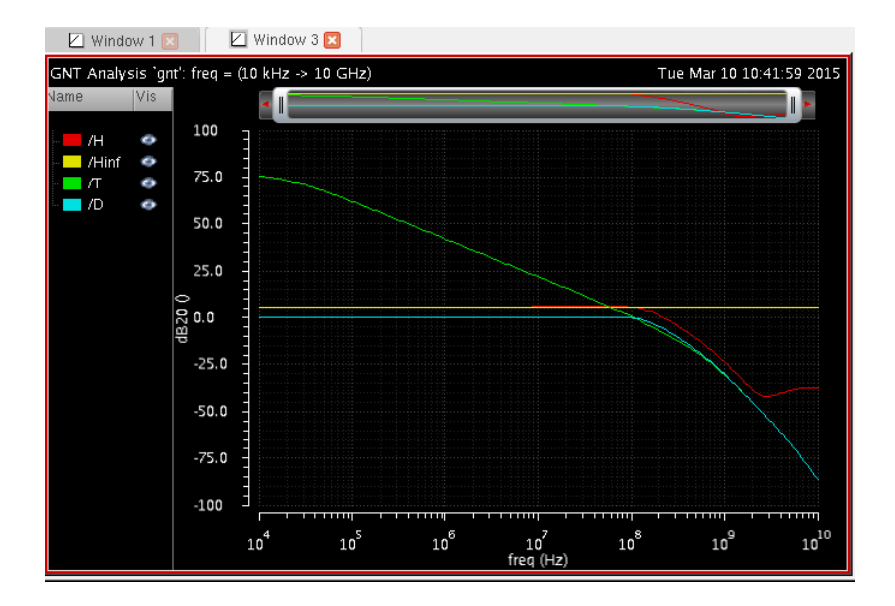

In conclusion: the phase margin gives rise to minor peaking in *D* and hence in *H*. The resulting transient overshoot is largely diminished, but at the expense of closed-loop bandwidth. This is confirmed in the transient step response:

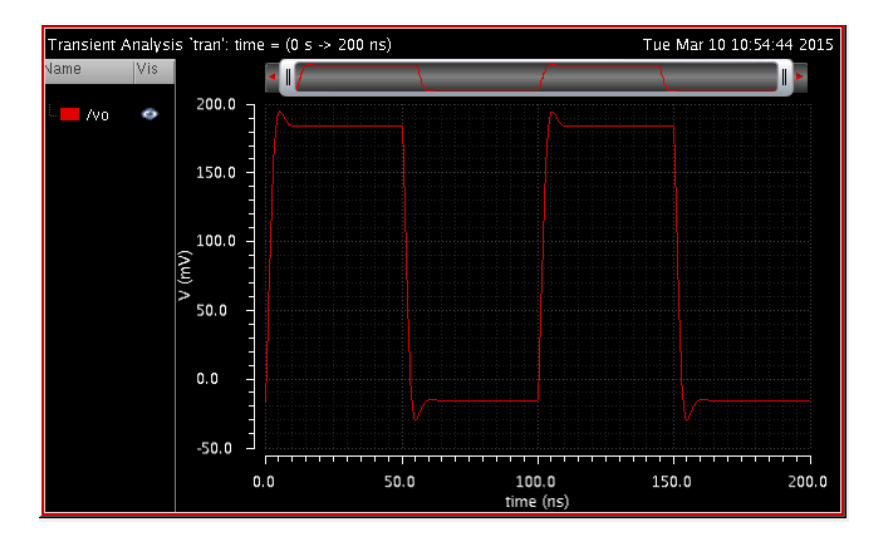

*2*

*Multiple-input/multiple-output functionality: analyzing input and output immitance, power supply rejection at once*

TBD

# *3 Multiple-loop feedback circuits*

TBD

# *4 Bibliography*

HW Bode. *Network analysis and feedback amplifier design*. D. Van Nostrand Co., Inc., 1945. ISBN 0882752421.

Wai-Kai Chen. *Active network analysis*. World Scientific Publishing Co., Inc., January 1991. ISBN 9971-50-912-1.

R.D. Middlebrook. Structured Analog Design, 2004. URL [http:](http://rdmiddlebrook.com/D_OA_Rules&Tools/index.asp) [//rdmiddlebrook.com/D\\_OA\\_Rules&Tools/index.asp](http://rdmiddlebrook.com/D_OA_Rules&Tools/index.asp).